# **instalar aposta ganha**

- 1. instalar aposta ganha
- 2. instalar aposta ganha :apostas on line em dominó
- 3. instalar aposta ganha :slots machines poker gratis

### **instalar aposta ganha**

#### Resumo:

**instalar aposta ganha : Inscreva-se em condlight.com.br e descubra um arco-íris de oportunidades de apostas! Ganhe um bônus exclusivo e comece a ganhar agora!**  contente:

### **instalar aposta ganha**

A Copa do Mundo é um evento esportivo globalmente esperado e, por isso, as aposta na competição são extremamente populares. Neste artigo, você aprenderá dicas importantes sobre como apostar no campeão da Copa do Mundo e passo a passo detalhado sobre como realizar suas apostas.

#### **instalar aposta ganha**

Antes de começar, é importante entender que a Copa do Mundo ocorre a cada quatro anos e é seguida por bilhões de telespectadores em instalar aposta ganha todo o mundo. As apostas podem ser feitas em instalar aposta ganha diversos sites de apostas esportivas confiáveis, como Betano, bet365 e melhores odds na Sportingbet. Embora as apostas possam ser realizadas durante todo o torneio, é ideial fazê-lo antes do início da competição para tirar proveito de melhores odds.

#### **Como apostar no campeão da Copa do Mundo**

Aqui estão as etapas para realizar uma aposta no campeão da Copa do Mundo:

- 1. Selecione o campeonato desejado e clique sobre a partida.
- 2. Escolha o mercado (por exemplo, o vencedor da partida) e clique sobre ele.
- 3. Preencha o boletim de aposta com o valor do seu palpite.
- 4. Confira seus possíveis ganhos e clique para apostar.

#### **Conselhos para apostar no campeão da Copa do Mundo**

- **Estude as seleções:** Conheça os times participantes, instalar aposta ganha forma, histórico, jogadores e outros fatores relevantes.
- **Evite apostar em instalar aposta ganha zebras:** Apostar em instalar aposta ganha times menos favoritos pode parecer emocionante, mas as chances de ganhar são muito menores.
- Consulte as odds: Comparar as odds de diferentes sites de apostas é uma ótima maneira de obter as melhores ofertas e maximizar seus retornos.

#### **Apostas combinadas: exemplo no Betano**

Abaixo estão as etapas para realizar uma aposta combinada utilizando a Betano:

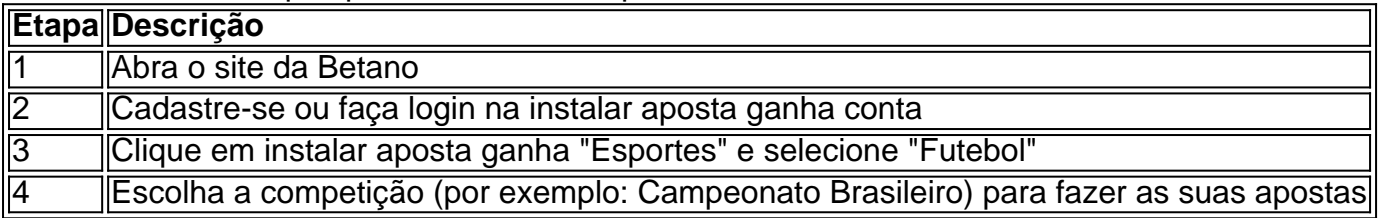

Agora que sabe mais sobre como realizar uma aposta no campeão da Copa do Mundo, é hora de se inscrever em instalar aposta ganha um site de apostas confiável e aproveitar o melhor dos Jogos.

#### **Perguntas frequentes**

**Pergunta: É preciso ter conhecimentos especiais para apostar no campeão da Copa do Mundo?**

**Resposta: Não, mas ter conhecimento sobre as seleções e ser informado sobre as equipes e jogadores pode aumentar suas chances de acertar em instalar aposta ganha suas apostas.**

[regras estrela bet](https://www.dimen.com.br/regras-estrela-bet-2024-07-19-id-41146.pdf)

## **instalar aposta ganha**

No mundo das apostas online, a [cruzeiro sub 20 x sport sub 20](/cruzeiro-sub-20-x-sport-sub-20-2024-07-19-id-22918.html) está se destacando, graças em instalar aposta ganha parte ao seu dispositivo de contato por meio de e-mail. Através desse canal, os usuários podem esclarecer dúvidas, solicitar informações e solucionar problemas relacionados à instalar aposta ganha conta.

#### **instalar aposta ganha**

A comunicação é vital em instalar aposta ganha qualquer relacionamento, e a Aposta Ganha não é diferente. Através do e-mail, é possível manter um histórico da comunicação e garantir que as questões sejam bem esclarecidas. Isso é especialmente importante quando se abordam assuntos como a segurança da conta, o bloqueio dessa e a exclusão de informações pessoais.

#### **O que fazer quando se necessita entrar em instalar aposta ganha contato**

Quando é necessário entrar em instalar aposta ganha contato com a Aposta Ganha, o ideal é fazê-lo pelocano @apostaganha.bet. Esse endereço de e-mail não deve ser utilizado para enviar informações sigilosas ou confidenciais, como senhas ou dados bancários. Caso necessite fazer isso, é sempre recomendável fazer o login em instalar aposta ganha instalar aposta ganha conta primeiro, para garantir a máxima segurança.

#### **Ainda mais: Benefícios e outros recursos disponíveis no e-mail**

Um e-mail enviado para o suporte @apostaganha.bet nem sempre tem como único objetivo resolver problemas ou esclarecer dúvidas. Também pode ser uma ótima oportunidade para fazer sugestões, enviar comentários ou mesmo dar feedbacks sobre a plataforma em instalar aposta ganha geral. E, claro, não se esqueça de aproveitar os bônus e promoções disponibilizados por

meio do canal de e-mail.

#### **Conclusão**

A Aposta Ganha oferece diversos canais de contato e atendimento ao usuário. No entanto, o email se destaca como um dos recursos mais completos e flexíveis. Além do que, o histórico de comunicação mantido através desse canal facilita a resolução de problemas e esclarecimento de dúvidas em instalar aposta ganha benefício do usuário.

## **Questão adicional:**

"Quais dados preciso fornecer em instalar aposta ganha meu e-mail para solicitar a exclusão da minha conta do Aposta Ganha?

"Para solicitar a exclusão da instalar aposta ganha conta do Aposta Ganha, é necessário fornecer os seguintes dados: nome completo, CPF, e-mail de login, endereço e uma confirmação de identificação biométrica. Certifique-se de entrar em instalar aposta ganha contato com o e-mail atendimento @apostaganha.bet com essas informações para que instalar aposta ganha solicitação seja processada."

### **instalar aposta ganha :apostas on line em dominó**

or a porcentagem, maior será a probabilidade de ocorrer o evento. Por exemplo, se uma uipe tiver 75% de chance de ganhar um jogo, ela terá chances de 1,33 (100/75). Odds de postas explicadas - Como as probabilidades funcionam e como lê-las? punchng : apostas Apostas-Odds

### **instalar aposta ganha**

No mundo dos esportes, poucas coisas geram tanta emoção quanto as apostas em instalar aposta ganha eventos desportivos, especialmente no Brasil. Neste artigo, vamos explorar as melhores práticas, estratégias e sites de apostas em instalar aposta ganha futebol. Além disso, vamos dar uma olhada no conceito de simulação de Monte Carlo e instalar aposta ganha integração às apostas desportivas no Brasil.

#### **instalar aposta ganha**

No Brazil, o futebol é muito popular e, consequentemente, as apostas em instalar aposta ganha eventos futebolísticos também atraem muita atenção. Existem vários sites de apostas esportivas legítimos e confiáveis no Brasil, tais como Bet365, Betano, Sportingbet, Betfair, Novibet, KTO, Betmotion e Rivalo, entre outros. Estes websites permitem que os brasileiros acessem uma variedade de opções de apostas para campeonatos e jogos nacionais e internacionais.

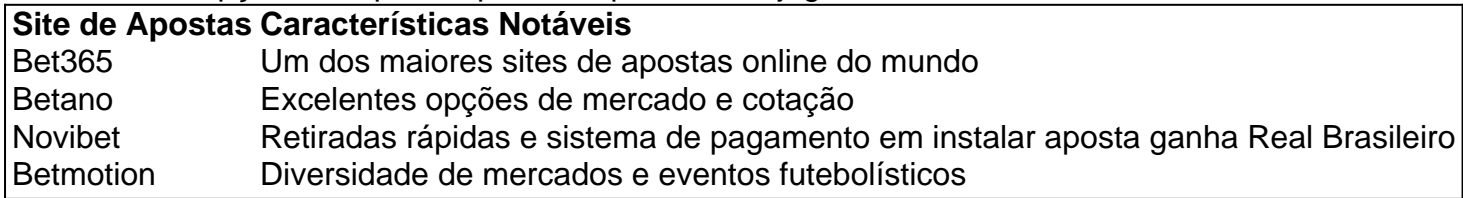

#### **Como Apostar em instalar aposta ganha Futebol no Brasil**

Apostar em instalar aposta ganha eventos de futebol é relativamente simples. Todos os principais sites de apostas fornecem uma ampla gama de mercados e cotações para os jogos mais

populares. Na maioria dos casos, o processo geralmente segue estes passos:

- 1. Entre na seção de apostas esportivas e clique em instalar aposta ganha futebol
- 2. Escolha uma partida para a qual deseja fazer suas apostas
- 3. Examine as opções de mercados (tipos de apostas) e cotações disponíveis
- 4. Selecione as opções mais adequadas à instalar aposta ganha estratégia
- 5. Digite a quantidade desejada para a apostar
- 6. Confirme a instalar aposta ganha aposta

#### **Qual a Casa de Apostas que Paga Mais Rapidamente?**

Os tempos de processamento de retiradas variam de um site de apostas a outro e de uma situação a outra, dependendo dos seguintes fatores:

- Método de retirada escolhido
- Volume de transações na casa de apostas
- Políticas internas da própria casa de apostas

Entretanto, alguns destaques no que diz RESPEITO ÀS PAGAMENTOS RÁPIDOS incluem:

- 1. Novibet Melhor casa de apostas com retiradas rápidas
- 2. RoyalistPlay Melhor casa de apostas usando Pix
- 3. Brazino777 Melhor casa de apostas por inscrição
- 4. 888Sport Melhor Casa de Apostas com pagamento garantido
- 5. Bet365 Melhor casa de apostas que paga em instalar aposta ganha moeda estrangeira (dólares americanos)

# **O Que é Simulação de Monte Carlo?**

A Simulação de Monte Carlo é uma técnica de modelagem estatística computacional aplicada a uma ampla gama de campos, incluindo **aposta Monte Carlo de futebol** , para avaliar a probabilidade de um intervalo de resultados através da geração de milhares ou milhõesde cenários aleatórios.

Em outras palavras, essa simulação é bastante utilizada para medir a eficácia do sistema de apostas dos usuários. Utilizando um simples arquivo Excel, você pode simular as probabilidades de apostas em instalar aposta ganha eventos de futebol, avaliar riscos, e obter informações estatísticas relevantes para tomar decisões informadas.

## **instalar aposta ganha :slots machines poker gratis**

## **Reconhecimento de um Estado Palestino: Cresce a Exasperação com Israel**

A decisão da Espanha, da Noruega e da Irlanda instalar aposta ganha reconhecer 7 um Estado Palestino reflete a crescente exasperação com o Israel do Primeiro-ministro Benjamin Netanyahu, mesmo de amigos tradicionais, e sugere 7 que a pressão internacional sobre ele aumentará.

No entanto, isso não torna inevitável que outros estados europeus maiores sigam o exemplo. 7 Este ano, o presidente Emmanuel Macron da França disse que tal reconhecimento "não é um tabu", uma posição reiterada pelo 7 Ministério das Relações Exteriores francês instalar aposta ganha meados de semana. Em fevereiro, David Cameron, o ministro das Relações Exteriores do Reino 7 Unido, disse que tal reconhecimento "não pode começar no início do processo, mas não precisa ser o fim do processo."

Esses 7 foram pequenos passos, embora além de tudo o que disseram anteriormente, mas muito aquém do reconhecimento de um Estado Palestino 7 instalar aposta ganha si. Se a Europa estivesse unificada, com os principais estados se juntando ao reconhecimento, deixando os Estados Unidos isolados 7 instalar aposta ganha rejeitar tal passo, então poderia ter um maior impacto, mas essa fase ainda está muito longe de ser alcançada.

"Esta 7 decisão deve ser útil, ou seja, permitir uma etapa decisiva no nível político," disse o ministro das Relações Exteriores Stéphane 7 Séjourné instalar aposta ganha um comunicado sobre o possível reconhecimento. "A França não considera que as condições tenham sido atendidas até à 7 data para que essa decisão tenha um impacto real neste processo."

Em outras palavras, a França vai aguardar. Da mesma forma 7 fará a Alemanha, cujo apoio a Israel, enraizado no expiar o Holocausto, é o segundo apenas ao dos Estados Unidos. 7 A decisão da Espanha, da Noruega e da Irlanda tornou claro uma coisa: Não haverá unidade europeia, ou pelo menos 7 timing alinhado, na questão do reconhecimento de um Estado Palestino antes de um Estado Palestino existir no terreno.

Nem haverá acordo 7 entre aliados trans-atlânticos. Assim como Israel, os Estados Unidos permanecem adamantinos instalar aposta ganha que o reconhecimento de um Estado Palestino deve 7 ocorrer através de negociações entre as duas partes. Caso contrário, o ato simples de reconhecimento não muda nada no terreno, 7 onde dia após dia as condições pioram.

Author: condlight.com.br Subject: instalar aposta ganha Keywords: instalar aposta ganha Update: 2024/7/19 23:38:59